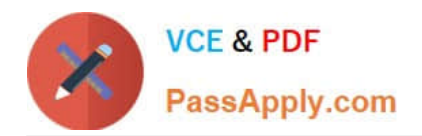

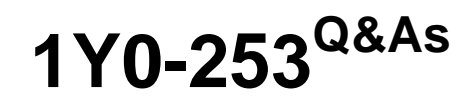

Implementing Citrix NetScaler 10.5 for App and Desktop Solutions

# **Pass Citrix 1Y0-253 Exam with 100% Guarantee**

Free Download Real Questions & Answers **PDF** and **VCE** file from:

**https://www.passapply.com/1y0-253.html**

100% Passing Guarantee 100% Money Back Assurance

Following Questions and Answers are all new published by Citrix Official Exam Center

**C** Instant Download After Purchase **83 100% Money Back Guarantee** 365 Days Free Update

800,000+ Satisfied Customers

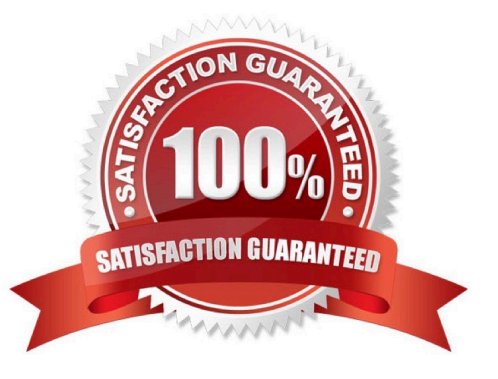

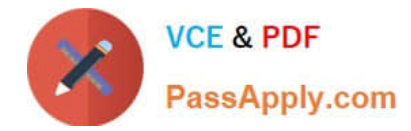

## **QUESTION 1**

What is required to configure SSL Offloading on a virtual server?

- A. Public Key
- B. Client Certificate
- C. Certificate-Key Pair
- D. Certificate Authority

Correct Answer: C

## **QUESTION 2**

A Citrix Administrator is upgrading NetScaler 10.1 appliances in a high availability (HA) pair to NetScaler

10.5.

What is the first step to launch the upgrade according to Citrix best practice?

A. Use the NetScaler Configuration Utility on the primary appliance to force HA failover.

B. Execute the installns command on the primary appliance.

- C. Use the NetScaler Configuration Utility on the secondary appliance to force HA failover.
- D. Execute the installns command on the secondary appliance.

Correct Answer: D

#### **QUESTION 3**

Where should a Citrix Administrator implement an Endpoint Analysis expression?

- A. Session profile
- B. Authorization policy
- C. Authentication policy
- D. Preauthentication policy

Correct Answer: D

## **QUESTION 4**

Which two steps must a Citrix Administrator complete to configure the SSL Offloading feature on a NetScaler

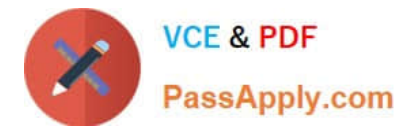

appliance? (Choose two.)

- A. Create a DNS virtual server.
- B. Configure an AAA virtual server.
- C. Create an SSL vPN virtual server.
- D. Create a load balancing virtual server.
- E. Import a valid certification-key pair and bind it to the virtual server.

### Correct Answer: DE

## **QUESTION 5**

Scenario: A number of administrators received the following error when they attempted to connect to the

Configuration Utility using a secured HTTPS connection:

The site\\'s security certificate is not trusted!

One of the administrators installed a certificate from a trusted Certificate Authority on the NetScaler and is

planning to configure the Configuration Utility to use this certificate.

Which NetScaler command must the administrator run at the command-line interface to configure the

Configuration Utility with the new certificate?

- A. set ssl service
- B. set ssl vserver
- C. bind ssl service
- D. bind ssl vserver
- Correct Answer: C

[1Y0-253 VCE Dumps](https://www.passapply.com/1y0-253.html) [1Y0-253 Study Guide](https://www.passapply.com/1y0-253.html) [1Y0-253 Exam Questions](https://www.passapply.com/1y0-253.html)